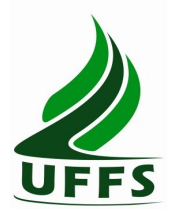

**UNIVERSIDADE FEDERAL DA FRONTEIRA SUL**

## **PLANO DE ENSINO**

## **1. IDENTIFICAÇÃO**

**Curso: Letras – Português e Espanhol – Licenciatura Componente curricular: Introdução à Informática Fase: 1ª Ano/semestre: 2014/2 Número de créditos: 4 Carga horária – Hora aula: 72 Carga horária – Hora relógio: 60 Professor: Andressa Sebben Atendimento ao Aluno: Segunda-feira das 18h30 às 19h10**

## **2. OBJETIVO GERAL DO CURSO**

Formar professores críticos e éticos, com sólido conhecimento teórico-metodológico relativo à estrutura, ao funcionamento e às manifestações culturais da língua portuguesa e da língua espanhola, capacitando-os para uma atuação competente nos diferentes espaços educacionais e para o exercício da capacidade de criação e socialização do conhecimento na sua área de formação pela prática da pesquisa e pela inserção ativa no meio social em que atuam.

## **3. EMENTA**

Fundamentos de informática. Conhecimentos de sistemas operacionais. Utilização da rede mundial de computadores. Acesso a ambientes virtuais de aprendizagem. Conhecimentos de editor de texto, planilha eletrônica e software de apresentação (textos, gráficos, tabelas, áudios, vídeos e imagens).

## **4. OBJETIVOS**

## **4.1. GERAL**

Operar as ferramentas básicas de informática de forma a poder utilizá-las interdisciplinarmente, de modo crítico, criativo e pró-ativo.

## **4.2. ESPECÍFICOS**

- Desenvolver uma visão geral sobre a tecnologia da informação e suas aplicações na vida acadêmica, pessoal e profissional;
- Aprender a utilizar a rede internet, navegadores, ferramentas de busca e de e-mail, além de obter noções sobre ameaças virtuais e meios de proteção contra vírus e invasões;
- Conhecer e utilizar o Ambiente Virtual de Ensino e Aprendizagem da UFFS, de modo a incrementar a troca de informações, a comunicação e a interação extraclasse;
- Dominar a utilização das principais ferramentas de software (sistema operacional, processador de textos, planilha eletrônica, gerenciador de apresentações), visando aplicação tanto em seus ambientes de trabalho como nas demais disciplinas do curso.

# **5. CRONOGRAMA E CONTEÚDOS PROGRAMÁTICOS**

O conteúdo será desenvolvido ao longo de 18 encontros de 4 horas/aula cada. O cronograma das atividades está detalhado abaixo.

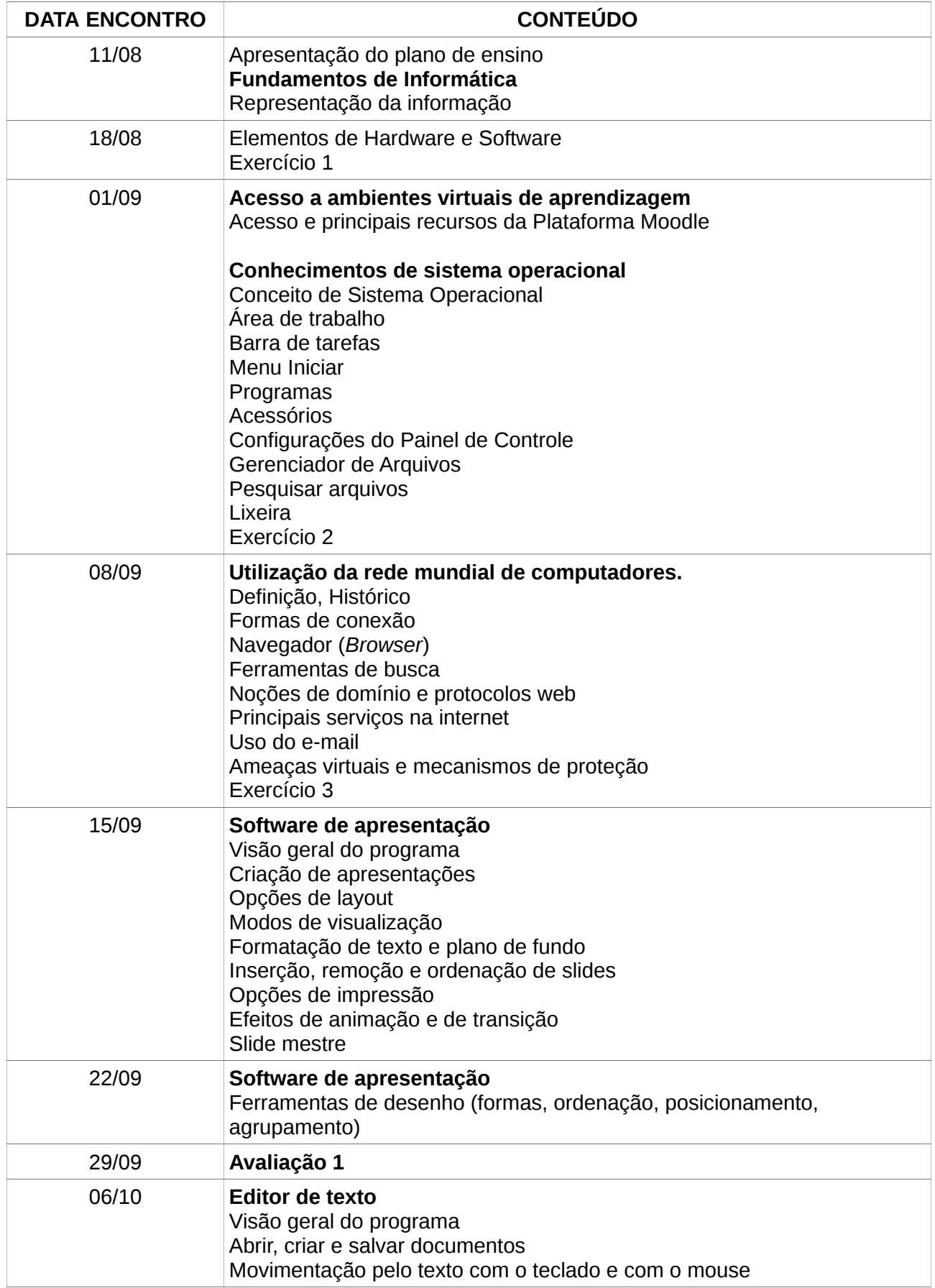

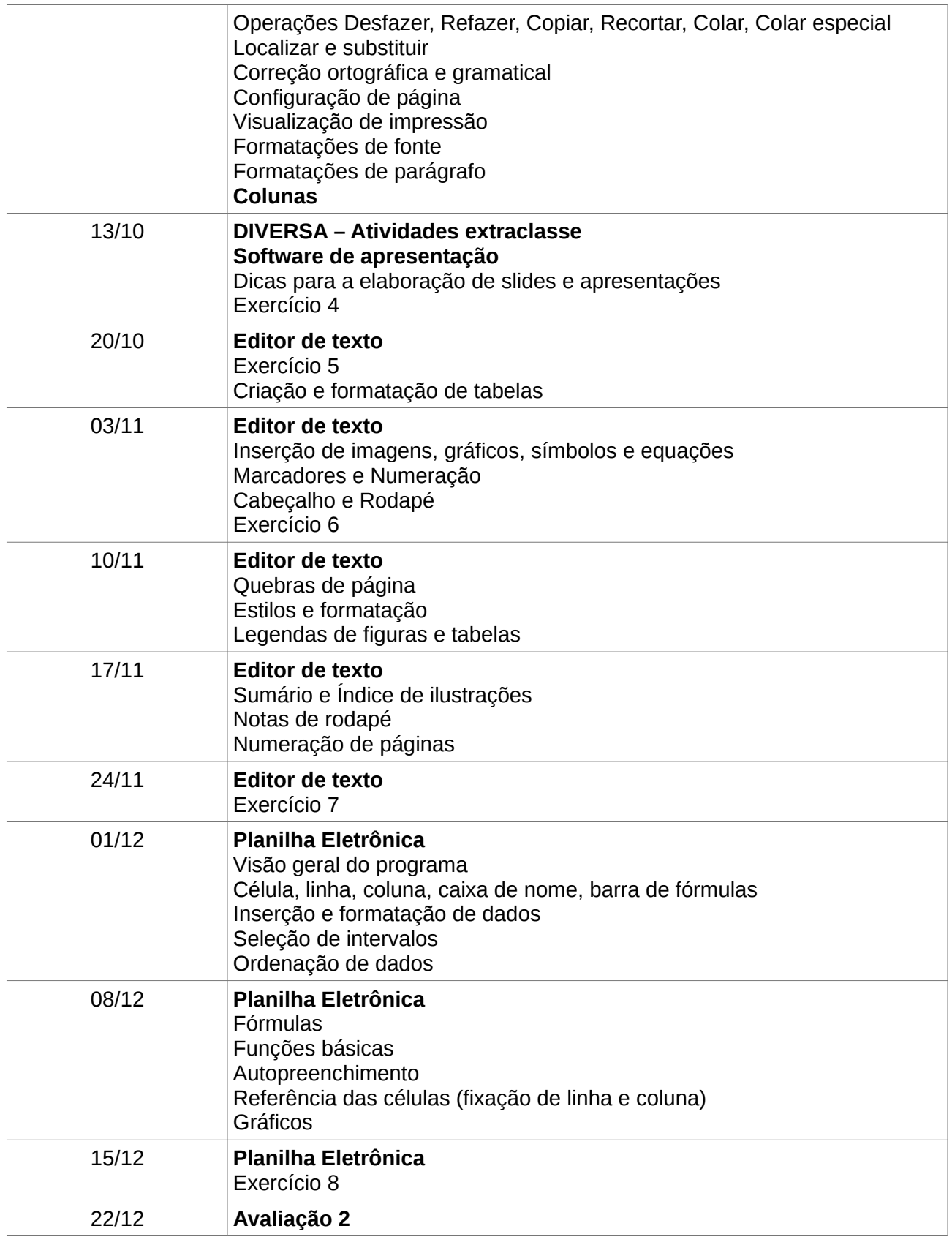

## **6. PROCEDIMENTOS METODOLÓGICOS**

As aulas ocorrerão predominantemente no Laboratório de Informática da instituição. A conteúdo do componente curricular será trabalhado na forma de aulas expositivas dialogadas, fazendo uso do computador e do projetor multimídia na maior parte do tempo.

Exercícios práticos conduzidos pelo professor serão utilizados para ilustrar diferentes situações de

utilização dos recursos computacionais. Estes exercícios serão seguidos de outros a serem realizados pelo aluno de forma independente.

Os materiais didáticos, bem como as atividades avaliativas, serão disponibilizados no ambiente virtual Moodle. O feedback e as notas referentes a cada atividade também poderão ser consultadas pelo estudante através do Moodle.

## **7. AVALIAÇÃO DO PROCESSO ENSINO-APRENDIZAGEM**

Serão aplicados diferentes instrumentos de avaliação ao longo do semestre, os quais irão compor duas notas parciais, denominadas NP1 e NP2.

As notas parciais serão calculadas com as seguintes fórmulas:

$$
NPI = \frac{Avaliação 1 + Exercise 1 + Exercise 2 + Exercise 3 + Exercise 4}{5}
$$

$$
NP2 = \frac{Avaliação 2 + Exercise 5 + Exercise 6 + Exercise 7 + Exercise 8}{P2}
$$

5

A média final do semestre será a média aritmética simples entre as notas NP1 e NP2.

$$
Média final = \frac{NP1 + NP2}{2}
$$

A média final mínima para aprovação é 6,0 (seis).

A frequência mínima para aprovação é de 75% (setenta e cinco porcento).

O instrumentos de avaliação poderão ser avaliações escritas, práticas em laboratório, e trabalhos individuais.

Quanto aos critérios de avaliação, as questões objetivas serão avaliadas quanto à correção das respostas. Já os trabalhos serão avaliados conforme sua aderência aos requisitos propostos pelo professor. A ocorrência de plágio (cópia) nos trabalhos implicará na anulação da nota de todos os envolvidos.

Os demais aspectos referentes à avaliação seguirão as normas vigentes na UFFS.

#### **7.1 RECUPERAÇÃO: NOVAS OPORTUNIDADES DE APRENDIZAGEM E AVALIAÇÃO**

Antes do registro de cada nota parcial (NP1 e NP2), será proporcionada uma forma de recuperação para os alunos que obtiverem nota inferior a 6,0 (seis). Esta recuperação será realizada em horário extraclasse a ser agendado em comum acordo entre o professor e os alunos. A nova NP será obtida pela média aritmética simples entre a nota anterior e a nota de recuperação. As notas serão divulgadas em até no máximo 10 dias após a realização da avaliação.

## **8. CO-RESPONSABILIDADES**

São responsabilidades dos estudantes matriculados neste componente curricular:

- a) Observar o limite de faltas (18 no máximo, sendo que cada encontro equivale a 4). Não há abono de faltas, exceto para alunos que estão em regime domiciliar, conforme previsto no Regulamento de Graduação da UFFS (Resolução nº4/2014-CONSUNI/CGRAD), mediante tramitação de processo específico;
- b) Quando faltar, inteirar-se do conteúdo perdido, consultando este plano de ensino e lendo os materiais didáticos correspondentes. Em caso de dúvidas, procurar o professor no horário de atendimento;
- c) Acompanhar os exercícios e respectivos prazos de entrega através do Moodle;
- d) Observar a pontualidade. A aula inicia-se às 19:10 e encerra-se às 22:40, conforme horário disponibilizado pela instituição. A chamada será feita sempre às 22:25. O estudante que precisar se ausentar antes da realização da chamada deve deixar sobre a mesa do professor um bilhete informando seu nome e o horário em que está saindo;
- e) Manter seu celular desligado ou em modo silencioso durante as aulas. Caso seja imprescindível atender uma ligação, fazê-lo do lado de fora da sala;
- f) Contribuir com a manutenção do bom ambiente dentro do laboratório de informática: desligar o computador e o estabilizador antes de sair; não consumir alimentos ou líquidos perto dos equipamentos; não deixar lixo sobre as mesas ou no chão;
- g) Evitar distrações que prejudiquem a atenção e a concentração durante as explicações do professor: redes sociais, bate-papo, jogos, fones de ouvido, acesso a páginas não relacionadas às aulas.

## **9. REFERÊNCIAS**

## **9.1 BÁSICA**

(1) CAPRON, H. L.; JOHNSON, J. A. Introdução à Informática. 8 ed. São Paulo: Pearson Prentice Hall, 2004.

(2) NORTON, P. Introdução à Informática. 1. ed. Rio de Janeiro: Makron Books. 1997.

(3) VELLOSO, Fernando de C. Informática: conceitos básicos. 7. ed. Rio de Janeiro: Campus, 2004.

(4) ANTONIO, João. Informática para Concursos: teoria e questões. Rio de Janeiro: Campus-Elsevier, 2009.

## **9.2 COMPLEMENTAR**

(1) FEDELI. Ricardo D.; POLLONI, Enrico G. P; PERES, Fernando E. Introdução à ciência da computação. 2. ed. São Paulo: CENGAGE Learning, 2010.

(2) HILL, Benjamin Mako; BACON, Jono. O livro oficial do Ubuntu. 2. ed. Porto Alegre: Bookman, 2008.

(3) LANCHARRO, Eduardo Alcalde; LOPEZ, Miguel Garcia; FERNANDEZ, Salvador Peñuelas. Informática básica. São Paulo: Pearson Makron Books, 2004.

(4) MANZANO, André Luiz N. G.; TAKA, Carlos Eduardo M. Estudo dirigido de Microsoft Windows 7 Ultimate. São Paulo: Érica, 2010.

(5) MANZANO, A. L. N. G.; MANZANO, M. I. N. G. Estudo dirigido de informática básica. 7. ed. rev. atual. e ampl. São Paulo: Érica, 2007.

(6) MEYER, M., BABER, R. & PFAFFENBERGER, B. Nosso futuro e o computador. Porto Alegre: Bookman, 1999.

(7) MONTEIRO, M. A. Introdução à organização de computadores. 5. ed. Rio de Janeiro: LTC, 2007.

(8) OLIVEIRA, Ramon de. Informática educativa. 12. ed. Campinas: Papirus, 2007.

(9) SCHECHTER, Renato. BROffice Calc e Writer: trabalhe com planilhas e textos em software livre. Rio de Janeiro: Elsevier, 2003.

## **9.3 SUGESTÕES**

(10) SEBBEN, Andressa; MARQUES, Antonio Carlos Henriques (Org.). Introdução à informática: uma abordagem com libreoffice. E-book. Chapecó : UFFS, 2012. 201 p. ISBN 978-85-64905-02-3. Disponível via Moodle.